# Циклические алгоритмы в среде исполнителя Стрелочка 9 класс

МОУ СОШ №2 г. Котово Учитель информатики и ИКТ Коробова Т.М.

2013 Г.

Цель урока: Сформировать понятие "циклический алгоритм", познакомится с алгоритмической структурой "цикл".

#### **КЦ**

#### **шаг**

- **НЦ**
- **ПОКА** ВПЕРЕДИ НЕ КРАЙ ПОВТОРЯТЬ

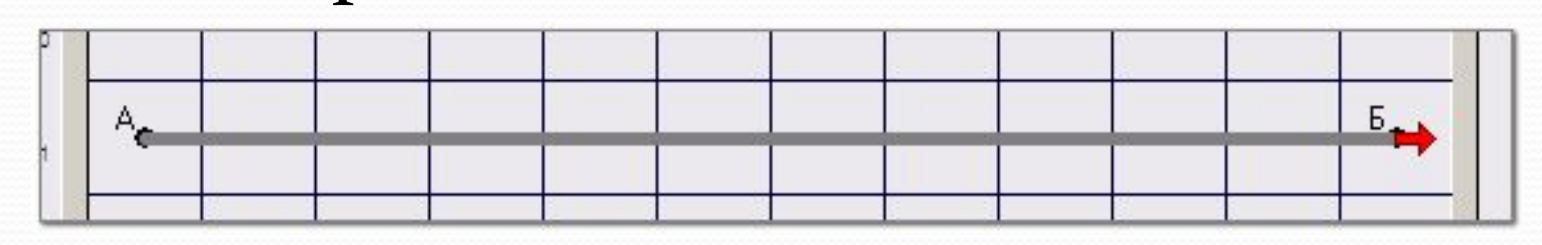

Команда цикла Задача 1. Исходное положение: ГРИС - у левого края поля, направление -- на восток. Требуется нарисовать горизонтальную линию через весь экран.

**НЦ** – Начало цикла кц -конец цикла.

## **НЦ** <тело цикла> **КЦ**

# пока <условие> повторять

Формат команды цикла:

Цикл в процедуре. Задача 2. Составить программу, по которой графический исполнитель нарисует прямоугольную рамку по краю поля. Исходное положение ГРИС находится в верхнем левом углу, смотрит на юг.

программа Рамка **НАЧ** сделай ЛИНИЯ **ПОВОРОТ** сделай ЛИНИЯ поворот сделай ЛИНИЯ **ПОВОРОТ** сделай ЛИНИЯ **KOH** 

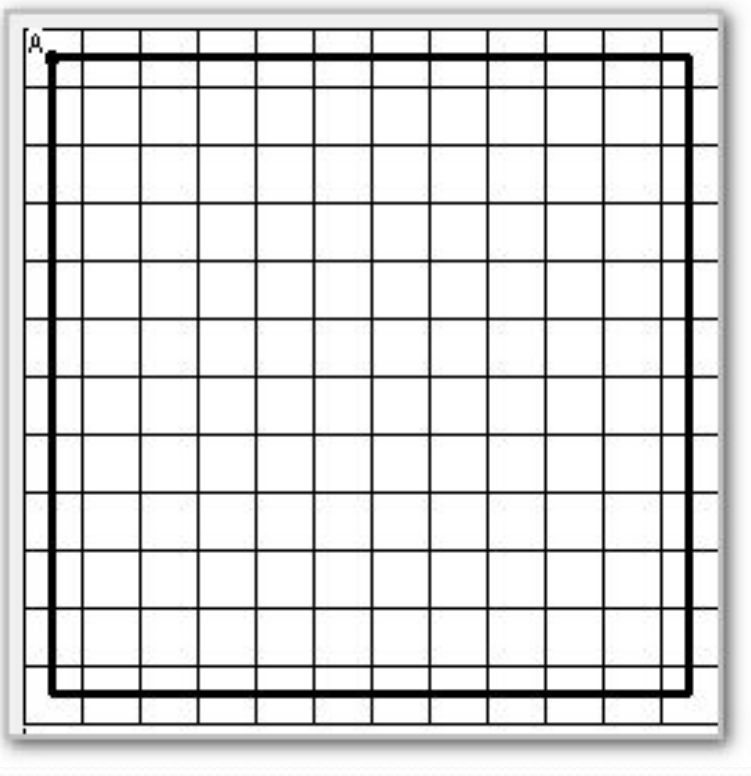

# Вспомогательный алгоритм

#### процедура ЛИНИЯ нач пока впереди не край повторять HЦ шаг KЦ **KOH**

## Элементы блок-схемы

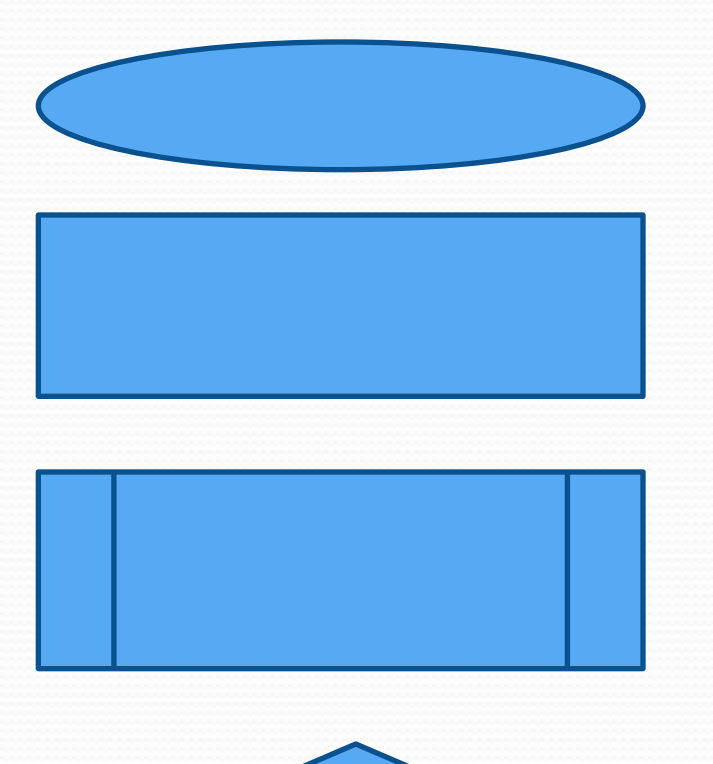

Начало и конец алгоритма

Простая команда

Проверка условия

Обращение к вспомогательному алгоритму

### Блок-схема структуры цикл

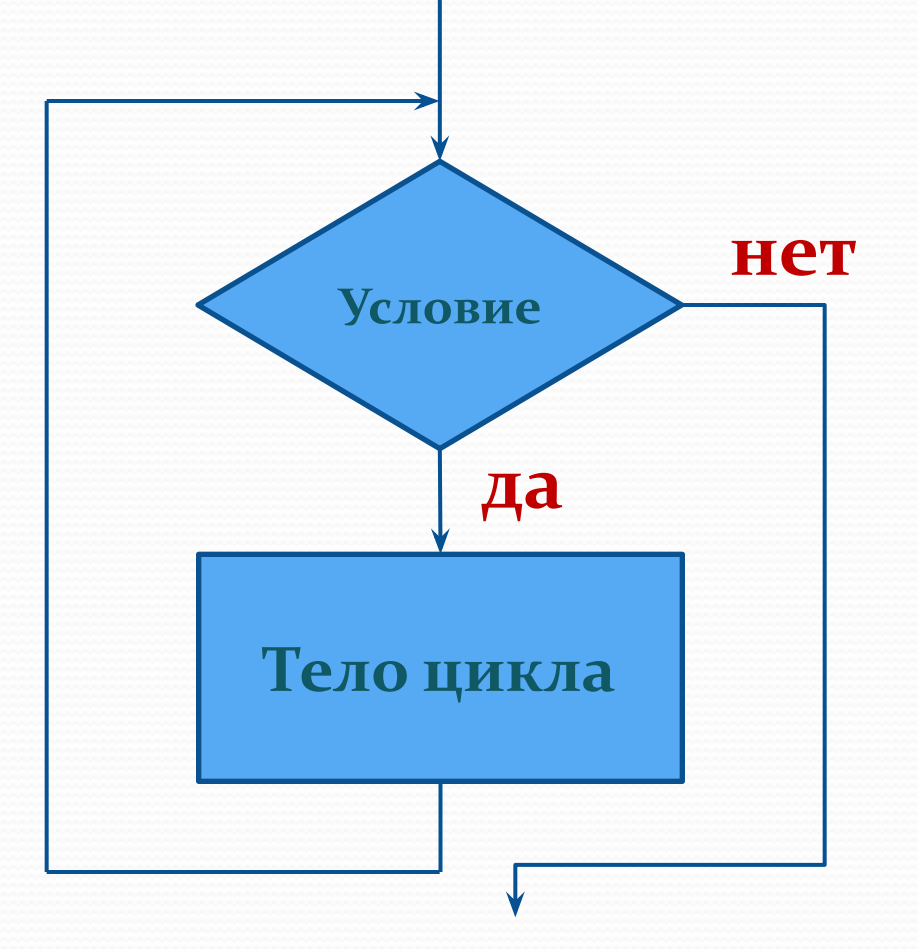

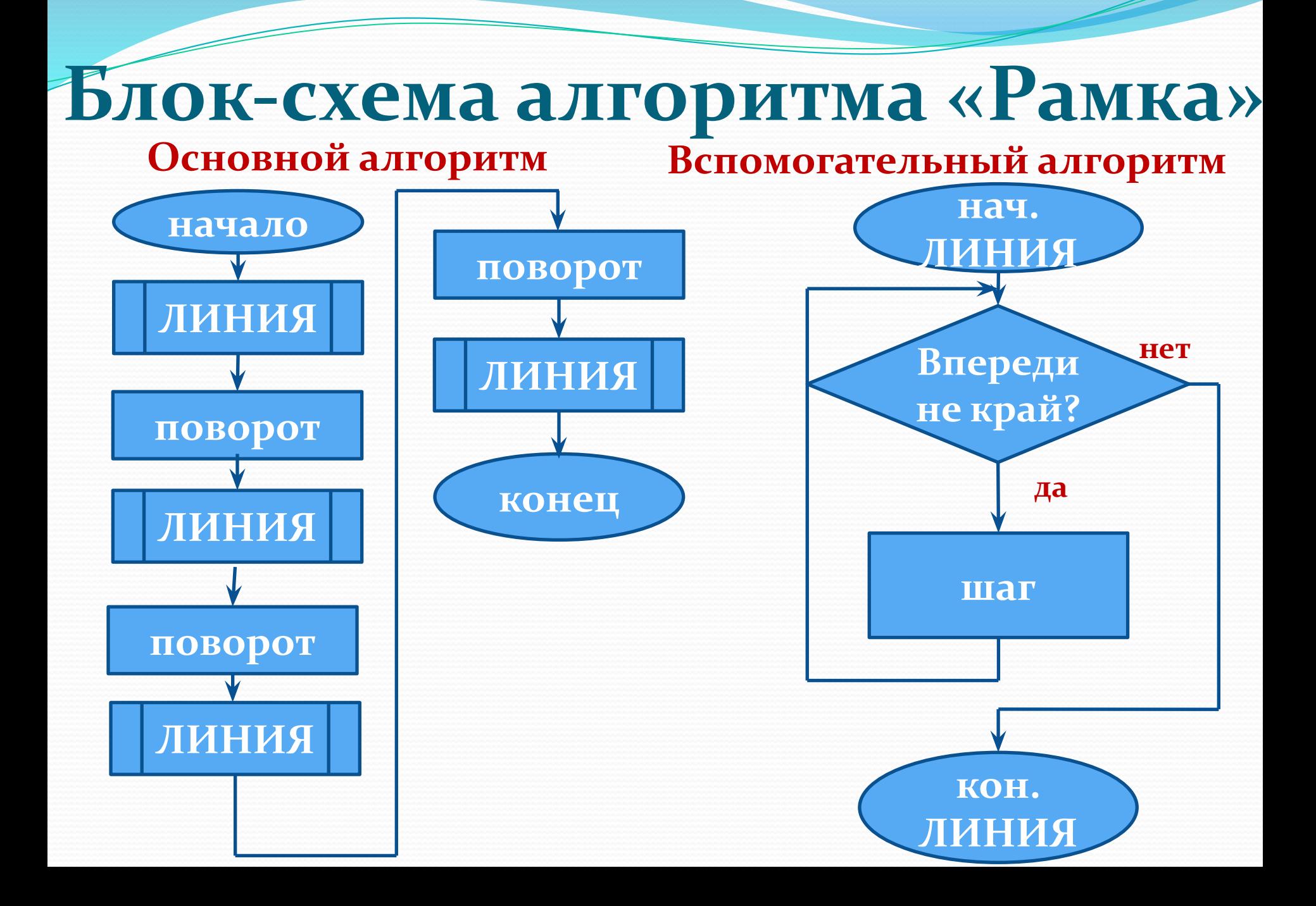

# Практическая работа.

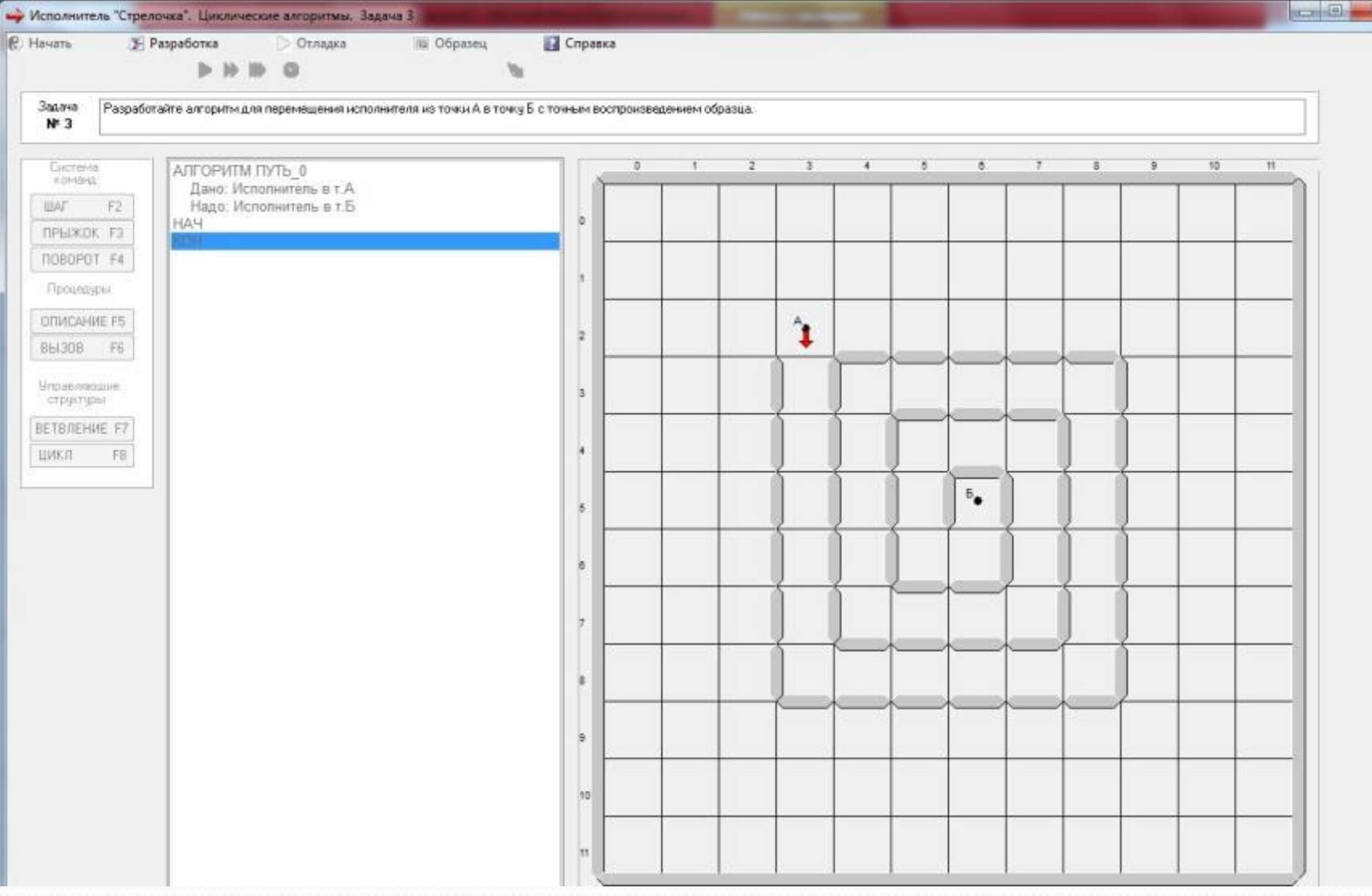

## S зо учебника; ●д\з №21 Единая коллекция цифровых образовательных ресурсов.

Домашнее задание

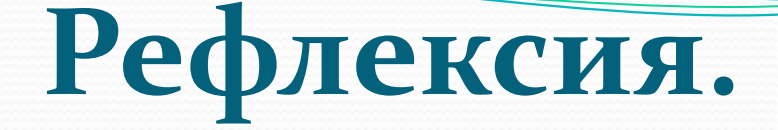

Задание: продолжите фразы:

- до сегодняшнего урока я не знал, что...; - сегодня я узнал (научился) ...; - я хотел бы узнать (научится)....

# Спасибо за внимание!

#### Список источников

- Учебник 9 класс «Информатика и ИКТ».И.Г.Семакин, Л.А. Залогова.
- Единая коллекция цифровых образовательных ресурсов.
- http://school-collection.edu.ru/catalog/rubr/a30a9550-6a62-11 da-8cd6-0800200c9a66/63390/?interface=pupil&class=51&subj  $ect=19$